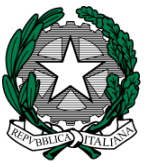

**MINISTERO dell'ISTRUZIONE, dell'UNIVERSITA' e della RICERCA I. C. VIA ORMEA** Via Ormea, 6 0661568456 0661569749 00166 ROMA – XXVI Distretto – XIII Municipio C.M. RMIC8G200T – C.F. 97715090581 rmic8g200t@istruzione.it [rmic8g200t@pec.istruzione.it](mailto:rmic8g200t@pec.istruzione.it)

Comunicazione n. 176

Ai docenti della scuola secondaria di 1° grado

# **Oggetto: Istruzioni operative scrutini**

Gli scrutini si svolgeranno in modalità telematica, in videoconferenza.

I docenti coordinatori, seguendo gli orari del calendario in allegato, organizzeranno le videoconferenze comunicando il link da utilizzare ai docenti del loro consiglio di classe. Qualora singoli coordinatori avessero difficoltà ad organizzare la videoconferenza, sono invitati a comunicarlo al Dirigente Scolastico, indicando anche il nominativo di un altro componente del consiglio di classe disponibile ad organizzare l'incontro. Il verbale ed il tabellone – in formato pdf - andranno inviati tramite posta elettronica all'indirizzo istituzionale della scuola rmic8g200t@istruzione.it, all'attenzione del Dirigente Scolastico.

Si rammenta che alla seduta di scrutinio dovranno essere presenti **TUTTI** i docenti di ogni classe, compresi il docente dell'attività alternativa alla religione cattolica e il docente di approfondimento in materie letterarie.

Si prega di comunicare tempestivamente eventuali assenze ai professori Mattiello e Scaramuzzino per provvedere alla sostituzione.

Tutte le relazioni finali curricolari e del sostegno devono essere inserite sul registro elettronico entro il 5 giugno 2020, nell'area > Programmazioni > "Didattica-verbali", seguendo questo percorso:

Entrare nel RE Selezionare la classe Cliccare su PROGRAMMAZIONI-LIBRI DI TESTO Cliccare su DIDATTICA–VERBALI Cliccare in alto a destra su SELEZIONA TEAM Selezionare la classe in cui INSERIRE LA RELAZIONE FINALE Cliccare su NUOVO VERBALE

Inserire numero verbale e nel campo DESCRIZIONE scrivere il nome del file da inserire (es. 2F ITALIANO RELAZIONE FINALE) Scorrere in fondo alla pagina Cliccare su ALLEGATO Selezionare il file da inserire (IN FORMATO PDF) SAI VARF

I docenti delle classi terze allegano alla relazione finale disciplinare, in un unico file pdf, anche il programma effettivamente svolto (scaricabile dal RE).

I docenti delle classi prime e seconde allegano alla relazione finale disciplinare, in un unico file pdf, anche il piano integrativo degli apprendimenti.

Il coordinatore di classe, oltre le proprie relazioni curricolari, deve inserire anche la relazione finale del consiglio di classe il giorno dello scrutinio.

Il modello per la stesura delle relazioni finali è nell'area riservata > cartella "collegio 21 maggio 2020".

Lo scrutinio avverrà tramite il software Axios. Ad ogni docente sono stati assegnati un codice utente e una password con cui accedere al sistema: sarà possibile visionare solo le proprie classi e la propria materia. Il coordinatore, invece, potrà accedere alla schermata complessiva della sua classe, attraverso la voce "Riepiloghi statistici" e alla schermata successiva "Riepilogo voti proposti" (ma non deve modificare nulla!).

#### **Per procedere correttamente alle operazioni di scrutinio, si rimanda alla lettura della guida Axios, presente nell'area riservata docenti e nel registro elettronico, cliccando sull'icona con il punto interrogativo.**

Tutti i docenti alla data del 5 giugno devono inserire nel proprio RE il voto numerico di sintesi della DAD assegnato a ciascun alunno, visibile alle famiglie.

Tutti i docenti, **almeno tre giorni prima dello scrutinio**, inseriranno le proposte di voto (considerate le valutazioni della didattica in presenza e a distanza), le assenze fino al 4 marzo e, solo per le classi terze, compileranno le voci di loro pertinenza nel certificato delle competenze (si rimanda alla griglia presente nella cartella "collegio docenti 21 maggio 2020").

Bisogna inserire la media dei voti assegnati e le assenze cliccando in alto a destra sull'icona  $\frac{534}{20}$ , e poi modificare solo i voti che si vogliono cambiare. Il sistema, in sede di scrutinio, arrotonderà il voto di media (fino a 0.4 per difetto, da 0.5 per eccesso).

Prima di chiudere la schermata della classe **salvare**. Nella seduta di scrutinio il coordinatore di classe svolge la funzione di segretario. Presiede lo scrutinio il Dirigente scolastico.

E' necessario che tutte le operazioni siano concluse (verbali, tabellone, voti, ecc) il giorno stesso dello scrutinio.

Si ricorda, inoltre, quanto segue:

- Le valutazioni nelle singole discipline seguono una scala numerica dal 4 al 10, in applicazione dei criteri presenti nel PTOF. Si ricorda che non sono ammessi alla classe successiva solo gli alunni per i quali non si è in possesso di alcun elemento valutativo per cause non imputabili alle difficoltà legate alla disponibilità di apparecchiature tecnologiche ovvero alla connettività di rete, bensì a situazioni di mancata o sporadica frequenza delle attività didattiche, già perduranti ed opportunamente verbalizzate per il primo periodo didattico. Per tali alunni il consiglio di classe, con motivazione espressa all'unanimità, può non ammettere l'alunno alla classe successiva.
- Il giudizio sintetico sul comportamento, proposto e inserito precedentemente nel tabellone elettronico dal coordinatore di classe, è confermato o modificato in sede di scrutinio, applicando i criteri presenti nel PTOF.
- I docenti di Religione cattolica e Materia alternativa all'insegnamento della religione cattolica non devono inserire un voto numerico, ma un giudizio sintetico (non sufficiente, sufficiente, buono, distinto, ottimo, con inserimento nella maschera elettronica di NS S B D O maiuscolo)
- Per gli alunni privi di valutazione inserire NC (non classificato) valutazione valida solo per gli alunni non ammessi alla classe successiva

## **I docenti coordinatori**:

Nei giorni precedenti lo scrutinio, verificheranno che gli elenchi degli alunni e dei docenti siano conformi (eventuali errori riguardanti gli elenchi andranno immediatamente segnalati alla segreteria didattica). Verificheranno, inoltre, che le relazioni finali siano state inserite nell'apposita area del registro elettronico.

Prima dello scrutinio inseriranno il giudizio sintetico proposto per il comportamento (non sufficiente, sufficiente, buono, distinto, ottimo, con inserimento nella maschera elettronica di NS S B D O maiuscolo). In sede di scrutinio confermeranno la valutazione con lettera (non con voto numerico).

# **Compileranno la proposta di giudizio globale cliccando sull'icona**

, e poi sull'icona  $\overline{\mathscr{L}}$  (composizione automatica giudizio). Per le classi terze, qualora richiesto dal sistema, inseriranno anche all'interno del giudizio globale il consiglio orientativo (è presente la voce nella composizione automatica).

 **Dopo lo scrutinio**, prima dell'invio alla scuola, controlleranno che i tabelloni siano completi di tutti i voti e di tutte le assenze e che i verbali siano correttamente compilati.

Si raccomanda ai docenti non coordinatori di astenersi dall'inserire il giudizio di comportamento, che verrà proposto dal docente coordinatore e poi definito collegialmente in sede di scrutinio.

Solo per le classi 1° e 2°: Per far risultare nella scheda le **carenze nelle varie discipline (voto inferiore a 6)** bisogna spuntare il quadratino "Car." delle materie che interessano. Inoltre, è necessario inserire nello spazio "Giudizio finale" la seguente dicitura: *"Il Consiglio di classe, al termine dello scrutinio finale, pur ammettendo l'alunno/a alla classe successiva, rileva che non sono stati raggiunti tutti gli obiettivi minimi previsti nelle seguenti discipline:... Si consiglia un percorso di recupero estivo"*

Per quanto riguarda il piano di apprendimento individualizzato, seguiranno indicazioni specifiche.

Solo per le classi 3°: Controllare che il certificato delle competenze sia stato compilato in tutte le voci.

**Tutti i docenti** nei giorni degli scrutini e delle presentazioni orali sono a disposizione per eventuali sostituzioni. Il calendario potrebbe subire modifiche.

Roma, 26 maggio 2020

 IL DIRIGENTE SCOLASTICO Giuseppe Russo (firma autografa sostituita a mezzo stampa, ex art.3, co.2, D.lgs. 39/93)

Seguono allegati

#### **SCRUTINI PRIME E SECONDE**

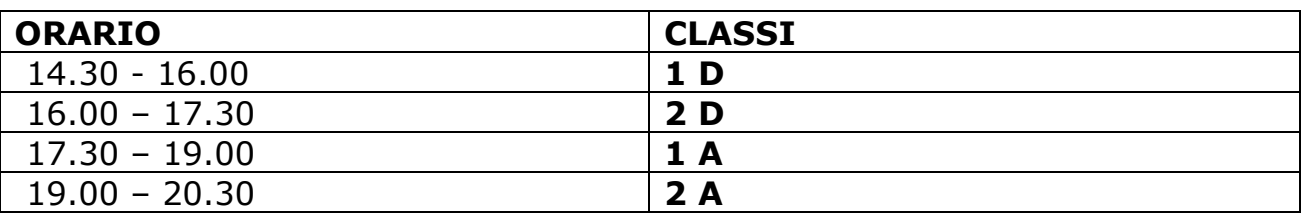

**Lunedì 8 giugno -** Scrutinio classi prime e seconde

# **Martedì 9 giugno -** Scrutinio classi prime e seconde

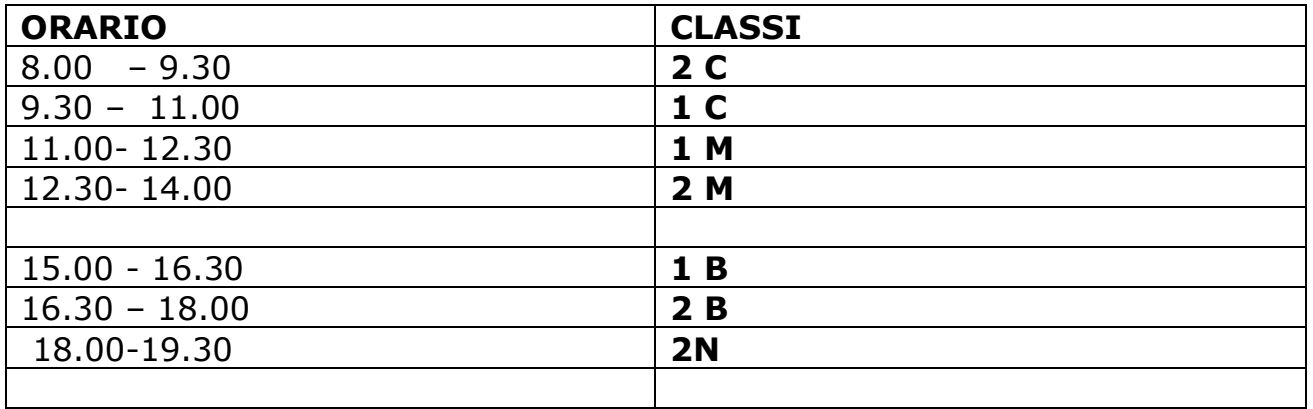

## **Mercoledì 10 giugno -** Scrutinio classi prime e seconde

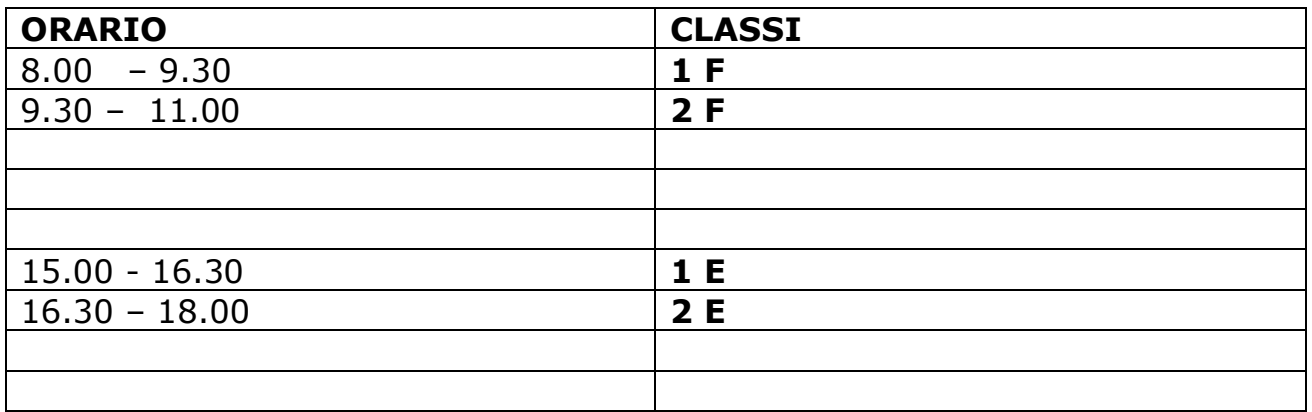

# **Giovedì 11 giugno -** Scrutinio classi prime e seconde

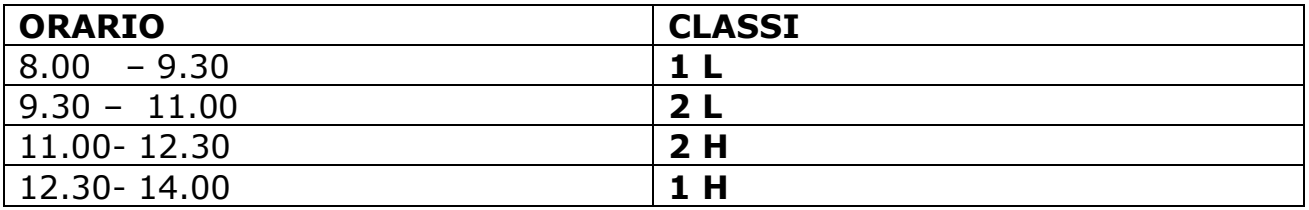

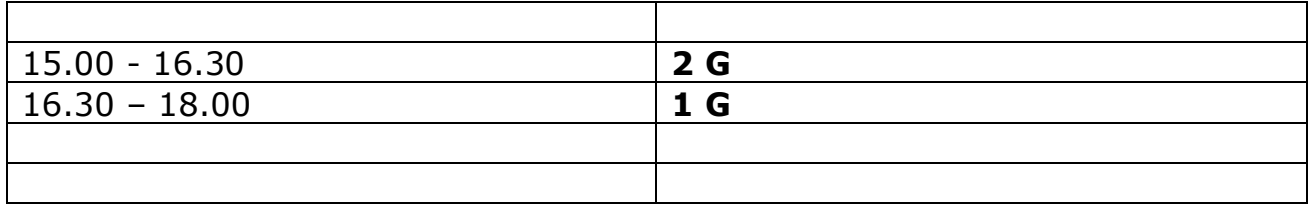

# **Calendario presentazione orale classi terze e scrutini**

**Venerdì 12 giugno**: ore 8.00 presentazioni orali sez: **E**, scrutinio sez. E ore 16.30

**Lunedì 15 giugno**: ore 8.00 presentazioni orali sez: **A – M**, scrutinio sez. A ore 16.30, scrutinio sez. M ore 18.30

**Martedì 16 giugno:** ore 8.00 presentazioni orali sez: **F – C,** scrutinio sez. F ore 16.30 scrutinio sez. C ore 18.30

**Mercoledì 17 giugno**: ore 8.00 presentazioni orali sez: **G – D,** scrutinio sez. G ore 16.30, scrutinio sez. D ore 18.30

**Giovedì 18 giugno**: ore 8.00 presentazioni orali sez: **B – L**, scrutinio sez. B ore 16.30, scrutinio sez. L ore 18.30

**Venerdì 19 giugno**: ore 8.00 presentazioni orali sez: **H**, scrutinio sez. H ore 16.30

**Lunedì 22 giugno**: ore 8.00 presentazioni orali sez: **N**, scrutinio sez. N ore 16.30

**Martedì 23 giugno**: ore 8.00 presentazioni orali sez: **P**, scrutinio sez. P ore 16.30

**Mercoledì 24 giugno**: ore 8.00 eventuale **sessione di recupero** per alunni assenti, a seguire gli scrutini